## BLUETOOTH TERMINAL HC-05

Pour permettre la communication des objets connectés sur une distance de quelques mètres, la technologie Bluetooth est souvent retenue en raison de son débit de données relativement important et de sa consommation en énergie plus faible que le WI-FI.

Ce tutoriel a pour objectif de t'aider à établir la communication entre un terminal Bluetooth et un système embarqué basé sur une carte de commande arduino uno + un module Bluetooth HC-06.

## Structure type d''un dispositif Bluetooth

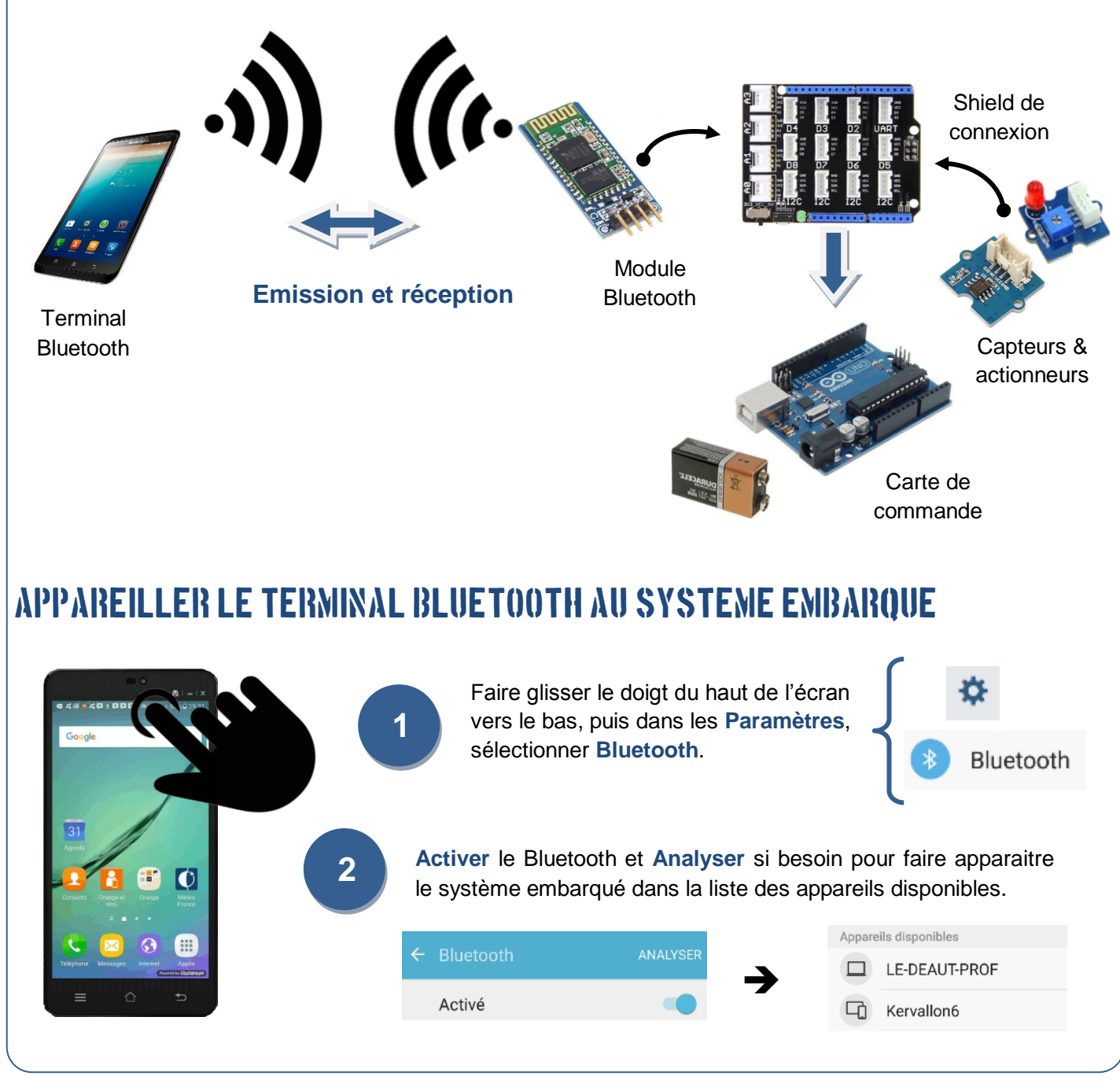

mnnn

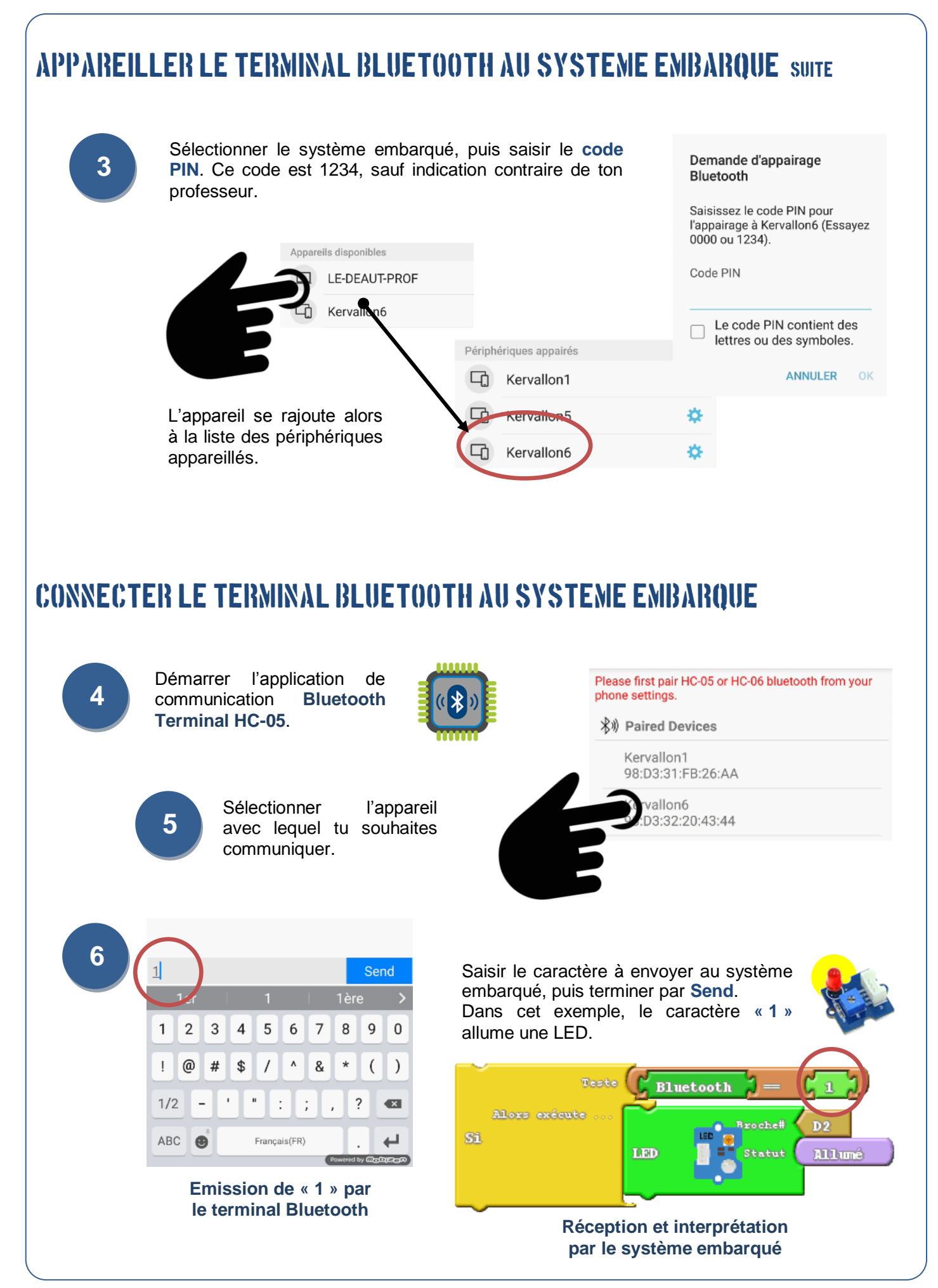

Clg Kervallon – Février 2017